## **How To Create Dll For Metastock**

the msfl api contains easy-to-use functions. with the read-only msfl, the api includes functions for reading legacy metastock (version 11 and previous) price data. the msfl comes as a win 32 dll and includes definition/header files and sample applications for microsoft visual  $c++6.0$ , borland  $c++$ builder 4, delphi 4, and visual basic 6.0. uses the same msfl for the data access in legacy (version 11 and previous) metastock data files and the downloader (available with a refinitiv datalink subscription), so you can be sure it will be reliable and compatible with products that read legacy metastock data files. a layout is a graphical representation of one or multiple instruments in one or multiple windows (charts). a layouts can contains price plots, line studies, text, or indicators etc. layouts have a \*.mwl file extension. with a layout, you can group charts of the same or different instruments into one manageable unit. for example, perhaps you'd like to see charts of all of your computer stocks on the screen not just today, but every day. you could load them all, display them as you'd like, and then save them in a layout for later use using an \*.mwl extension. below provides instructions on how to create a layout. the first example shows you how to display the macd as a multi-colored plot. the conditions are;if today's macd is greater than yesterday's, plot a green histogram, or if today's macd is less than yesterday's, plot a red histogram. to create the formulas, choose the indicator builder from the tools menu in metastock and enter the following formulas. note: each formula needs to be added as a separate formula.

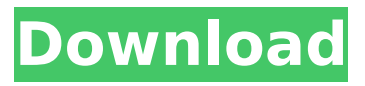

## **How To Create Dll For Metastock**

Create a new web site through the.NET 4.5 Web Forms Site template of Visual Studio and follow the instructions described above. Because we use RDLs when using this template, edit the dll-init.rc and the RT.config file in your project to add the following lines to the AddScript method: // if you are using a dll-init.rc file, add the following lines: Dim ClientSite As New Site, ClientSite.ApplicationPath = "~/Program Files/Microsoft ASP.NET/ASP.NET Web Pages/4.0.30319/",

ClientSite.ClientScript.Add("~/Scripts/metastock.js") RDL files are split into groups called modules, each containing a group of commands that can be triggered by using the RDL menu or the project menu in Visual Studio. To add the RDL you are working on to a module, right-click the module in the project and select Add New Item | RDL... How do you know if you can use the same terms you used to build Excel formulas in Excel? This is similar to the question: How do you know if you can use the same terms you used to create formulas in Excel, the same way you use them to write functions in R? If you are interested in implementing the Metastock product, we encourage you to download the Metastock Developer Kit, find an application that is similar to Metastock on the Google Market and

copy it. This framework contains complete example models you can build on top of. Including: Consoles, Investors, Warehouses, Sellers and Orders. In order to implement it, you will need: With this extension, you can inspect the stock table and the stock market and do your own analysis. The main advantage is that you can set stock market rules during your analysis, exclude stocks or add other stock exchanges. The extension is a wrapper for the API of MetaStock which means that your choice is limited, but it is intended to be a perfect and easy one. 5ec8ef588b

<http://wanoengineeringsystems.com/?p=171156> <https://malekrealty.org/taringa-iso-xp-sp3-original-sata-updates-2013-verified/> <http://valentinesdaygiftguide.net/?p=141034> <http://myirishconnections.com/?p=101133> [https://dottoriitaliani.it/ultime-notizie/benessere/audio-video-systems-by-rg-gupta-pdf-download-high](https://dottoriitaliani.it/ultime-notizie/benessere/audio-video-systems-by-rg-gupta-pdf-download-high-quality/)[quality/](https://dottoriitaliani.it/ultime-notizie/benessere/audio-video-systems-by-rg-gupta-pdf-download-high-quality/) [https://veisless.nl/wp-content/uploads/2022/11/cubase\\_65\\_full\\_espanol.pdf](https://veisless.nl/wp-content/uploads/2022/11/cubase_65_full_espanol.pdf) <https://biotechyou.com/wp-content/uploads/2022/11/jannsten.pdf> <https://walter-c-uhler.com/mighty-raju-rio-calling-full-movie-in-tamil-download-verified/> [https://practicalislam.online/wp](https://practicalislam.online/wp-content/uploads/2022/11/Legacy_Of_Kain_Soul_Reaver_2_GOG_Cheat_Engine.pdf)[content/uploads/2022/11/Legacy\\_Of\\_Kain\\_Soul\\_Reaver\\_2\\_GOG\\_Cheat\\_Engine.pdf](https://practicalislam.online/wp-content/uploads/2022/11/Legacy_Of_Kain_Soul_Reaver_2_GOG_Cheat_Engine.pdf) <https://slitetitle.com/robot-millennium-18-crack-17-5-epub-best/> [https://sarahebott.org/wp](https://sarahebott.org/wp-content/uploads/2022/11/PARKCONTROL_PRO_1266_Crack_With_activation_Code_Download.pdf)[content/uploads/2022/11/PARKCONTROL\\_PRO\\_1266\\_Crack\\_With\\_activation\\_Code\\_Download.pdf](https://sarahebott.org/wp-content/uploads/2022/11/PARKCONTROL_PRO_1266_Crack_With_activation_Code_Download.pdf) <https://www.alltagsunterstuetzung.at/advert/ptc-creo-parametric-2-0-torrent-cracked-2/> <http://www.gambians.fi/helmet-discography-flac-epub-2/healthy-diet/> [https://italytourexperience.com/wp](https://italytourexperience.com/wp-content/uploads/2022/11/Anno_1404_Venice_No_Dvd_VERIFIED_Crack.pdf)[content/uploads/2022/11/Anno\\_1404\\_Venice\\_No\\_Dvd\\_VERIFIED\\_Crack.pdf](https://italytourexperience.com/wp-content/uploads/2022/11/Anno_1404_Venice_No_Dvd_VERIFIED_Crack.pdf) <https://www.bullardphotos.org/wp-content/uploads/2022/11/Hackearfacebookporelid.pdf> <https://nochill.tv/wp-content/uploads/2022/11/cassalei.pdf> <https://viceeventz.com/wp-content/uploads/2022/11/terbath.pdf> [https://syracusekidsdirectory.com/wp-content/uploads/2022/11/Auslogics\\_BoostSpeed\\_Premium\\_V70](https://syracusekidsdirectory.com/wp-content/uploads/2022/11/Auslogics_BoostSpeed_Premium_V7000_Final_Portable_INSTALL_Cracked_INSTALL_Crack.pdf) [00\\_Final\\_Portable\\_INSTALL\\_Cracked\\_INSTALL\\_Crack.pdf](https://syracusekidsdirectory.com/wp-content/uploads/2022/11/Auslogics_BoostSpeed_Premium_V7000_Final_Portable_INSTALL_Cracked_INSTALL_Crack.pdf) [https://smish.me/wp-content/uploads/2022/11/HD\\_Online\\_Player\\_golmaal\\_3\\_full\\_movie\\_720p.pdf](https://smish.me/wp-content/uploads/2022/11/HD_Online_Player_golmaal_3_full_movie_720p.pdf) <https://www.ilistbusiness.com/wp-content/uploads/2022/11/alytjeo.pdf>